# **BABA FARID UNIVERSITY OF HEALTH SCIENCES, FARIDKOT**

**Date: 09/08/2022** 

# **NOTICE**

As per the directions of Dr. B. R Ambedkar Institute of Medical Sciences society, S.A.S Nagar (Mohali), Baba Farid University of Health Sciences, Faridkot conducted recruitment test on 25/07/2022. The Typing test (English and Punjabi) for the post of Cashier and Clerk+Cashier is shall be conducted as below schedule:

Keeping in view number of posts in each category, the candidates are called accordingly.

# SCHEDULE OF ENGLISH AND PUNJABI TYPING TEST:

 **Venue: Academic Block (University Library, Inside Medical Campus, Sadiq Road, Faridkot)** 

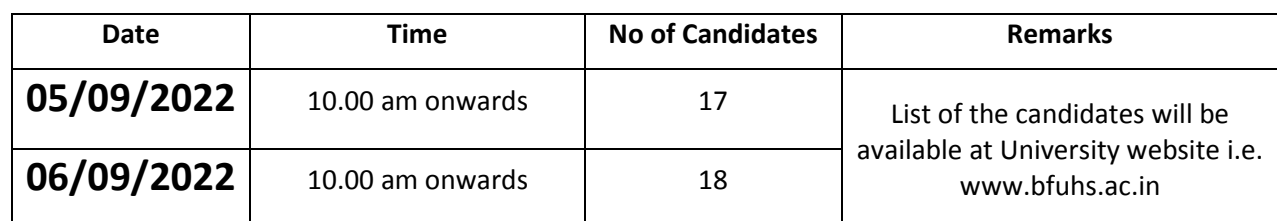

### IMPORTANT INSTRUCTIONS

- 1. The candidates are required to bring Admit Card cum Roll No Slip, Four (4)Photographs.
- 2. Candidates are required to reach the venue at least one hour before the commencement of Typing Test.
- 3. **Document Verification** of the candidates shall be conducted who qualify both typing tests **(English and Punjabi)** on the same day after their typing test. Therefore, candidates are required to bring all **original documents** comprising application fee receipt, Admit Card cum Roll No Slip, Photograph, experience, Age Proof, Proof of Punjabi passed at Matric level, Academic certificates, Caste certificate, Category certificate, Residence certificate etc along with photocopy of all testimonials. Fee of Rs. 1000/- (SC - Rs. 500/-) shall be charged document verification fee at the venue.
- 4. Candidate must fulfill the eligibility criteria for the post mentioned above.
- 5. Appearance for typing test does not imply that candidate has fulfilled the entire criteria and he/she is eligible for the post.
- 6. Candidate will not be paid any TA/DA for attending the Typing Test/document verification
- 7. For updates visit University website regularly.

# GENERAL INSTRUCTIONS RELATED TO TYPING TEST:-

1. Punjabi and English type tests will be conducted on the computer using typing software. The type test will be evaluated by the software and result will be displayed instantly, including all the typingerrors.

- 2. The Candidates will have to type Punjabi passage in **Unicode Compliant Raavi Font** using INSCRIPT keyboard. The Punjabi passage will be composed from characters taken from Gurmukhi alphabet, Gurmukhi and English numbers and punctuation marks. The Candidates are supposed to type the text exactly as provided in the question paras.
- 3. ThedurationofthePunjabiandEnglishtypetestwillbe10minutesforeachtest.
- 4. Time interval of 15 min. will be provided between both languagetests.
- 5. To clear the test, the candidate must have a minimum **Gross typing Speed** of 30 words per minute in both Punjabi and English. Maximum 8% mistakes would be permissible to pass the test, meaning thereby that at least 92% accuracy is required in addition to the typingspeed.
- 6. Proper care has to be taken for spaces while typing punctuation marks. Wrong spacing of punctuation marks will be treated as space error. For Punjabi, the *lagamatras* and half characters have to be typed at proper positions and if any such character is omitted or additional characters are added in the words, then the complete word will be treated aswrong.
- 7. Some of the keys of the keyboard, which are not relevant to the typing test software, would remain non functional during the typingtest.
- 8. A mock test will be made available on the spot before the typingtest.

### TYPING SPEED RELATED INSTRUCTIONS:-

- 1. Definition of a "word" has been standardized to five characters, including spaces and punctuation.
- 2. The passage given for typing Punjabi and English will be displayed on the screen in chunks of 12-20 words of text, and the candidate has to type the matter **exactly**. Extra words (not found in the text) and characters typed by the candidate will be considered as mistakes. Omission of any punctuation mark will also be treated as amistake.
- 3. After typing 90% of text in current chunk, candidate can use the Enter key to move to next chunk of text. There is penalty for skipping the words, so candidate should take care that all the words given in the chunk are typed. For editing the text, Up arrow key can be used to move to previous line while PgUp and PgDn keys can be used to move to previous or next chunks oftext.
- 4. Spaces, numbers, letters, punctuation and enter key are all counted as characters for calculating gross speed, but extra spaces, extra enter keys and any function keys such as Shift, Alt or Backspace will **not be**counted.
- 5. For Punjabi words, vowels(ਉ, ਊ, ਐ, ਆetc.), consonants (ਕ,ਖ,ਗ,ਘetc.), matras (◌ਾ ,ਿ◌,◌ੀetc.), addak, bindi, tippi, half characters and bindi characters (ਸ਼ਖ਼ਗ਼ਜ਼ਫ਼ਲ਼) are all treated as single characters. Thus total number of characters in Punjabi word ਆਸਰਾarefour(ਆਸਰਾ)whilethewordਸ਼ੀhasthreecharacters.

6. For Punjabi words in Unicode, vowels should be typed as single character and not as combination of vowel carrier+matra. Thus for example, ਆ**should not** be typedas

combination of two characters ( $\mathcal{M}_{\text{followed}}$  by  $\sigma$ ) but as a single character only. The table

below gives the correct keys combination for typing the vowels on Inscript keyboard.

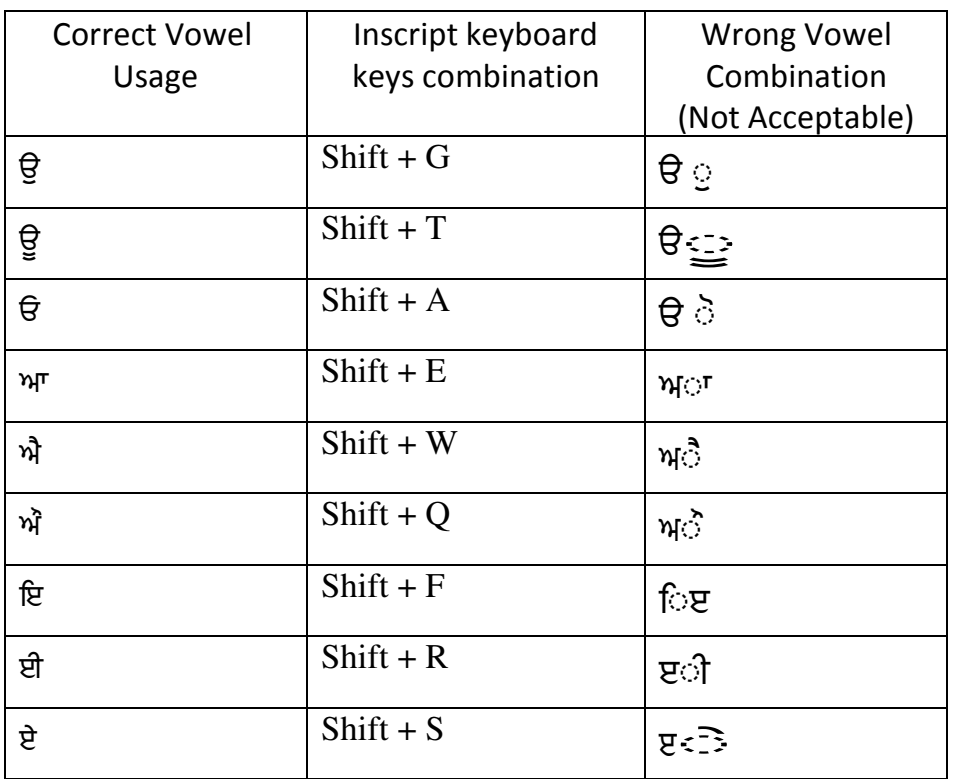

#### **7. Calculation ofErrors**

#### **i) Fullmistakes:**

- Omission of anyword
- Substitution of any wrongword
- Addition of any wrong/Extra word not found in thepassage

#### **(ii)Half mistakes:**

• Spacing errors: Where no space or extra space is provided between two words

## **8. Typing speed and accuracy percentage are calculated asfollows:**

- Gross characters = total number of characterstyped
- Error characters = number of mistakes x word length (i.e.5)
- Net characters = Gross characters Errorcharacters
- Gross speed (in words per minute) = Gross characters / (word length x test duration(inminutes))
- Net speed (in words per minute) = Net characters / (word length x test duration(in minutes))
- Accuracy Percentage = (100 x Net characters) /Grosscharacters.
- Note Gross speed is always in integer, the decimal part is truncated. So for example, if the Gross characters typed in 10 minutes are 298, then the Gross Speed = 29 and **not29.8**
- 9. For incorrect words, the extra characters typed, which are more than the length of the reference word, are ignored for determining the gross speed. So e.g. if the word *university* is wrongly typed as *univty* then the characters typed will be taken as 6 (number of characters in *univty*) for gross speed. But if the user types *universities* then for measuring the gross speed,

the characters typed will be taken as 10 (number of characters in *university*) and not 12 (number of characters in*universities*).

#### Speed calculation examples:-

Consider the following passage for typing:

#### *My daughter is studying at Punjab University Chandigarh*

#### If the user types in **two minutes:**

Case 1 : ਪੰਜਾਬੀ ਸਾਡੀ ਮਾਂ ਬੋਲੀ ਹੈ।

- Gross characters  $= 24$  (sum of all characters in text including spaces and punctuation marks)
- Error characters =  $0$
- Net characters =  $24-0 = 24$
- Gross speed =  $\frac{24}{5 \times 2}$  = 2 WPM<br>• Net speed =  $\frac{24}{5 \times 2}$  = 2 WPM<br>• Net speed =  $\frac{24}{5 \times 2}$  = 2 WPM
- 
- Accuracy percentage =  $\frac{100*24}{24}$  = 100% ٠

#### Case 2 : ਪੰਜਾਬ ਸਾਡੀ ਮਾਂ ਬੋਲੀ ਹੈ।

- Gross characters =  $23$
- Error characters =  $5(1 \text{ word wrong})$
- 
- Net characters =  $23-\overline{5} = 18$ <br>• Gross speed =  $\frac{23}{5 \times 2} = 2 \text{ WPM}$
- Net speed  $\frac{18}{5 X 2}$  1 WPM
- Accuracy percentage =  $\frac{100*18}{23}$  = 78.26%

Case 3 : ਪੰਜਾਬੀ ਸਾਡੀ <u>ਅਸਸਾਡੀ</u> ਮਾਂ ਬੋਲੀ ਹੈ।

- Gross characters = 29 (including 5 characters for word  $MHH$ ) and ignoring the extra space. Note we have considered only 5 characters and not 6 characters in extra word ਅਸਸਾਡੀ. See rule 4 and 10)
- Error characters =  $5(1)$  extra)
- 
- Net characters = 29-5 = 24<br>• Gross speed =  $\frac{29}{5 \times 2}$  = 2 WPM
- 
- Net speed =  $\frac{24}{5 \times 2}$  = 2 WPM<br>
Accuracy percentage =  $\frac{100*24}{29}$  = 82.75%

Case 4: ਪੰਜਾਬੀ ਸੁਸਾਡੀ ਮਾਂ ਬੋਲੀਹੈ।

- Gross characters =  $24$
- Error characters =  $7.5$  (1 wrong + 1 merged)
- 
- Net characters = 24-7.5 = 16.5<br>• Gross speed =  $\frac{24}{5 \times 2}$  = 2 WPM
- Net speed =  $\frac{16.5}{5 X 2}$  = 1 WPM
- Accuracy percentage =  $\frac{100*165}{24}$  = 68.75%

#### Case 5: ਪੰਜਾ ਬੀ ਮਾਂ <u>ਬੋਲਦੀਆਂ</u> ਹੈ।

• Gross characters =  $20$ 

(Note: we have considered only 4 characters for wrongly typed word ਬੋਲਦੀਆਂ, See Instruction 9)

- Error characters =  $12.5(1 \text{ missing } + 1 \text{ wrong } + 1 \text{ split})$
- 
- Net characters = 20-12.5 = 7.5<br>• Gross speed =  $\frac{20}{5 \times 2}$  = 2 WPM
- Net speed =  $\frac{7.5}{5 \times 2}$  = 0 WPM
- Accuracy percentage =  $\frac{100*7.5}{20}$  = 37.50%

 $Sd$ Registrar